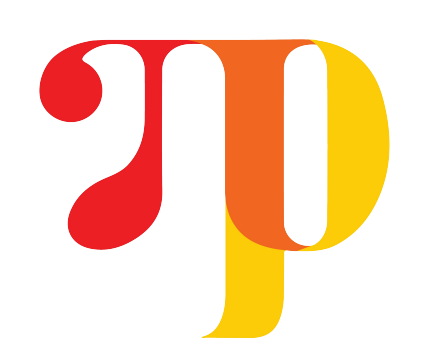

# **NumPyro: Using Composable Effects for Flexible and Accelerated Probabilistic Programming**

### **Probabilistic Modeling with JAX**

### **Conclusion**

<sup>6</sup> Average effective sample size with 1000 warmup steps and 1000 samples for each run in Stan, NumPyro (32 bit), and NumPyro (64 bit) are 652, 556, and 778 respectively.

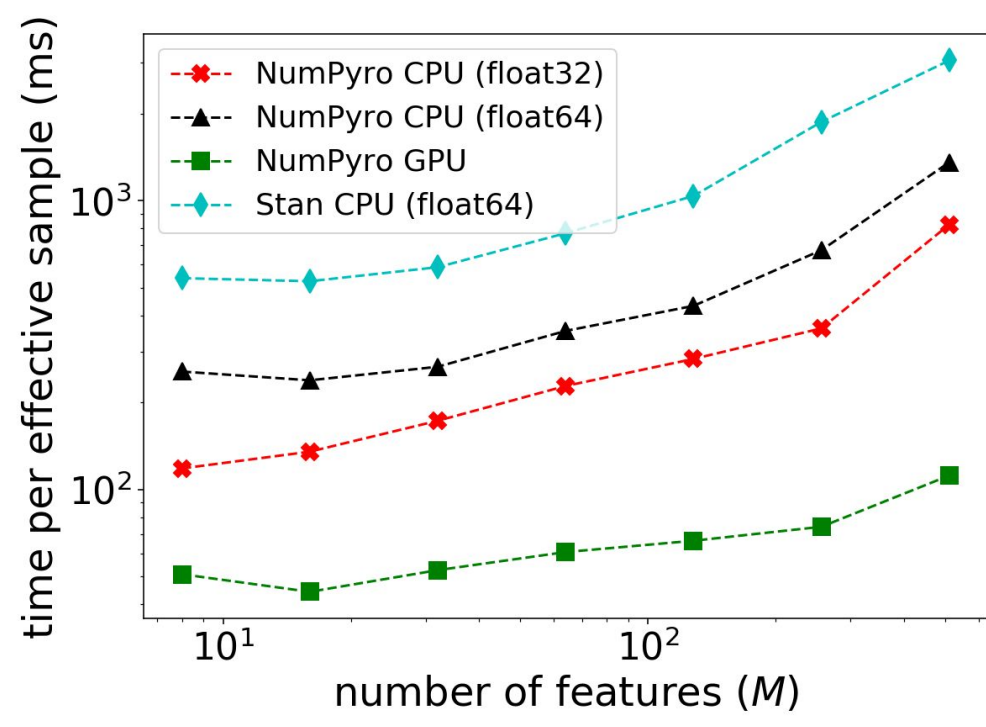

Time taken per effective sample (in ms.) for different frameworks on the Sparse Kernel Interaction Model (SKIM) example using NUTS, as the number of features (M) is varied.

A graphical representation of how binary trees are constructed in ITERATIVEBUILDTREE. The orange node is the leaf generated at the current step. Blue nodes are the leaves stored in memory for the purpose of checking the U-Turn condition. White nodes are past leaves that have been removed from memory.

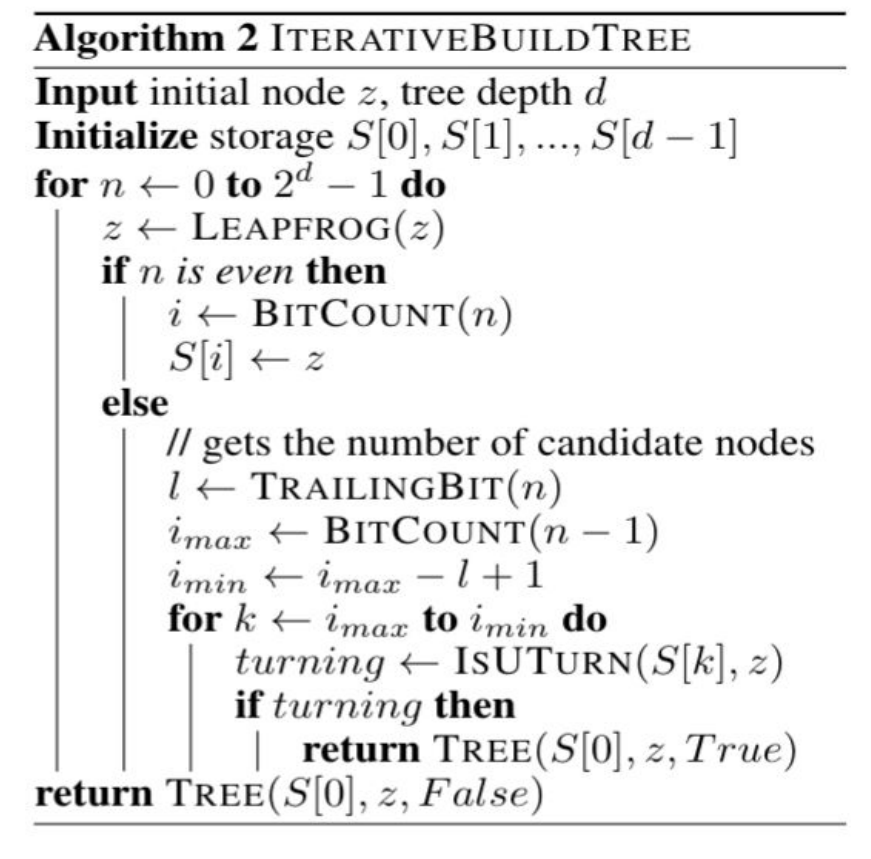

- Expose a unified modeling and inference interface that is largely the same as Pyro.
- Speed up critical subroutines via parallelization and JIT compilation, since these effects can be freely composed with JAX transformations.
- Enable parallel enumeration of discrete latent variables, reparameterization such as loc-scale decentering and neural transport for HMC.

### **Effect Handlers**

- **●** Conditions unobserved sample sites in fn to values in data.
- condition(fn, data) $(\ldots)$

It is easy to write fast vectorized inference utilities by combining effect handlers like seed, condition and trace with JAX transformations like vmap and jit.

*Effect handlers* provide a way to inject effectful computation into primitive statements in a probabilistic program, e.g. recording the random choices made in an execution trace.

This lets us:

Some basic examples of *effect handlers*:

def gmm(data, K): phi = sample("phi", Dirichlet(np.ones(K))) with  $plate("K", K, dim=-1):$  $mu = sample("mu", Normal(np.arange(K), 1))$ with  $plate("N", len(data), dim=-1):$  $z = sample("z", Categorical(phi))$ sample("obs", Normal(mu[z], 1), obs=data)

#### **seed**

- Seeds fn with a PRNGKey. Every call to sample inside fn results in splitting of PRNGKey to generate a fresh seed for subsequent calls.
- $\bullet$  seed(fn, rng)(...)

### **trace**

- Records the input, output, and function calls inside of sample, param statements in fn.
- $\bullet$  trace(fn).get\_trace(...)

### **condition**

### **Support for Pyro Primitives**

```
# declare a trainable param
p = numpyro.param("p", np.ones(10), constraint=positive)
# sample a random value
x = number("x", Normal(0, p))
# declare a batch dimension
with numpyro.plate("data", y.shape[0]):
    # observe a random variable
```
numpyro.sample("y", Normal(x, 1), obs=y)

NumPyro is a library for probabilistic inference built on JAX, that has the same interface for model specification and inference as Pyro.

JAX is a high-level tracing library for program transformations of Python and NumPy functions. e.g. automatic differentiation ( $grad$ ), JIT compilation ( $jit$ ), vectorization (vmap), and parallelization (pmap). Inference subroutines in NumPyro use effect handlers to inspect and modify program behavior and freely compose with JAX transformations resulting in significant speedup via **parallelization** and **JIT compilation**.

**https://num.pyro.ai** Du Phan

(UIUC)

Neeraj Pradhan (Facebook)

Martin Jankowiak (Broad Institute)

> **Memory Efficiency:** Store only even numbered nodes  $z_{k}$  at indices given by BITCOUNT(K). Requires O(log N) memory.

## **Speeding up NUTS via JIT Compilation — Iterative NUTS**

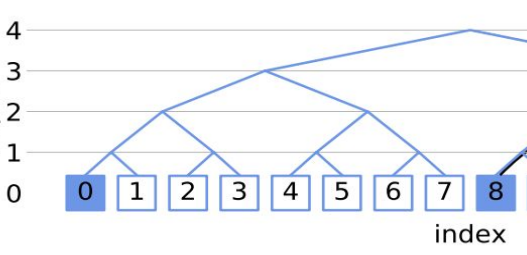

Plate notation of Gaussian Mixture Model

### **Fast Inference for Both Small and Large Dataset Regimes**

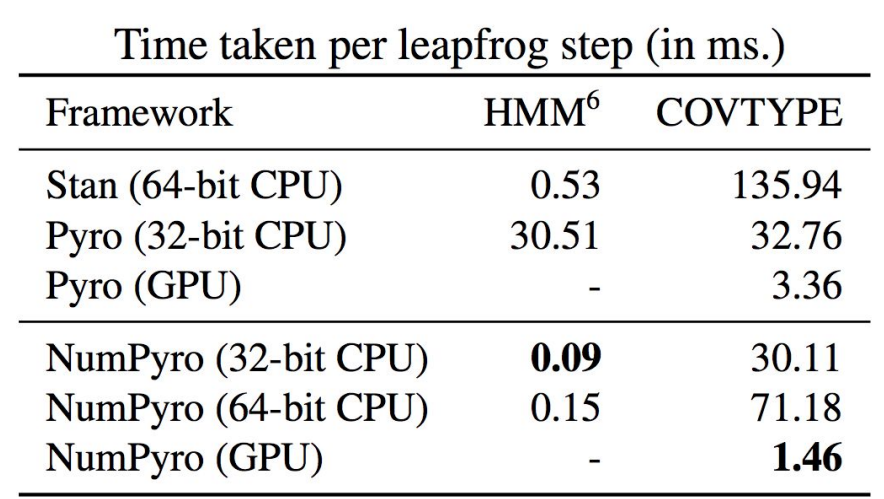

```
def logistic_regression(x, y=None):
 ndims = np.shape(x)[-1]m = number(2m, Normal(0, 1).expand([ndims]))b = number('b', Normal(0, 1)return numpyro.sample('y', Bernoulli(logits=x @ m + b),
                      obs=y)
```

```
# Run inference to generate samples from the posterior
kernel = NUTS(model=logistic_regression)
mcmc = MCMC(kernel, num_warmup, num_samples)
mcmc.run(random.PRNGKey(1), x, y=y)
samples = mcmc.get_samples()
```

```
def predict_fn(rng_key, param, *args):
  conditioned_model = condition(logistic_regression, param)
  return seed(conditioned_model, rng_key)(*args)
```

```
# Generate batch of PRNGKeys
```
- NumPyro is a library for doing probabilistic inference. It is batteries included with modules for distributions, bijective transforms, and effect handlers.
- NumPyro uses JAX transformations under the hood for hardware acceleration, automatic differentiation, and vectorization.
- NumPyro's effect handlers are composable with JAX's transformations. This composability allows us to
- o offer the same modeling language as Pyro with features such as automatic enumeration of discrete latent variables.
- leverage JAX transformations to parallelize and JIT compile static inference subroutines for significant speed ups.

```
rngs_sim = random.split(random.PRNGKey(2), num_samples)
# Vectorized prediction using vmap
```
posterior\_predictive = vmap(lambda rng\_key, param: predict\_fn(rng\_key, param, x))(rng\_keys\_pred, samples)

### **Automatic Enumeration of Discrete Latent Variables**

Effect handlers allow to modify the behavior of the program, hence enable more advanced inference mechanism such as enumeration to marginalize out the discrete latent variable "z". In particular, effect handlers allow us to run the program in two modes: one in which discrete latent variables are sampled and one in which they are enumerated. The first mode can be used to inspect the model structure and the second mode is used to compute the joint probability of the model.

10 11 12 13 14 15

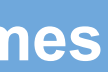